**Just-install Crack**

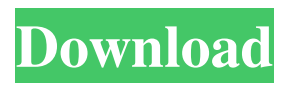

**Just-install Keygen Full Version [Updated]**

just-install Crack Keygen is a lightweight Command Line based (CLI) command-line package manager for Windows operating systems. It comes packed with numerous options, some of which are highly intuitive and require no extensive knowledge of the software. just-install Cracked 2022 Latest Version Features: \* Restricted (cluster) mode \* GUI

installer for Windows with help section \* Fully compatible with third-party installers \* Simply type "just-install Crack Mac" in the command-line to get started. just-install Screenshots: All in all, just-install is a lightweight package manager that can help you deploy various programs on your computer without considerable efforts. It can be run from Command Prompt, does not integrate a GUI, but packs highly intuitive functions, can be installed without efforts and features a handy help section. Just-

Install I downloaded this and as you see there is no installation in the downloads directory. So it is only a download. If you double click it to open it with an installer, it launches itself with what looks like a standard GUI installation. I tried to use the download to install just-install to my Win 7 machine and it doesn't work. Is this something you have tested? Just Install Hi Gregory, Thank you for taking the time to post your query and suggest Just-Install. You are right that the software requires no installation steps and this is a

characteristic of the product. The package is designed to be simply launched and all its features are displayed on the standard Command Prompt window. The GUI part of the utility has no features, but there is a help section that is handy for users with limited experience. To install the software on a Windows Operating system, you need to launch the setup.exe file from the download directory and follow the instructions to complete the installation process. Hope this helps. I downloaded this and as

you see there is no installation in the downloads directory. So it is only a download. If you double click it to open it with an installer, it launches itself with what looks like a standard GUI installation. I tried to use the download to install just-install to my Win 7 machine and it doesn't work. Is this

something you have tested? Click to expand... I got this to work for the first time today. Thanks for your comments. The main point of the software is to allow for oneclick installation of third party software in a simplified manner.

## It can be operated using

**Just-install Crack [Win/Mac]**

Developed by kevleo, this software is an Advanced Macro Recording/Recording Tools for Windows platform. The KeyMACRO allows users to easily record hotkeys, mouse actions, windows, web searches,... simply by marking a button, key or combination of keys and assigning them to a macro. Using KeyMACRO, you can then easily repeat these actions at the press of a single key. Features: - Supports

record and playback of all keyboard events (key presses, mouse actions, windows etc.) - Specialized recording modes for any recorded keystrokes or mouse actions - Designed for any OS: Windows, Linux, Mac OSX, and Windows CE - Very simple and easy to use - Can be distributed freely for commercial use, but please check our license at VietNamNet Bridge – QUAN TRANG - The management of traffic police is expecting to meet with the chairman of the joint steering board in the near future

to discuss ways to optimize the process of traffic safety that is very important to better the quality of life in the country. The present results have been discouraging, he said at the recent annual meeting of the steering board. Chief of the General Department of Police, Nguyen Van Tam, said the organization of traffic safety, in the third phase of implementation, will be organized in the coming months to build the country's roads, highways and rural roads, and improve the traffic police's

services. He said the government is considering to raise the salaries of police officers in traffic to professionalize their work. However, a new system of organizing traffic police will be useful for the government's response to problems when a collision between two vehicles or a fall of a heavy vehicle, a major disaster. It will be helpful for national security as well as the security of the public and the safety of the country. There is an urgent need to improve the quality of the traffic police in

Quang Nam in order to ensure the safety of road users. In addition, the traffic police is also responsible for the safety of vehicles, drivers, pedestrians and the environment. Traffic police should also assist motorists in various traffic situations. They also have a responsibility to reduce accidents, especially serious accidents on roads. According to the data provided by the department of planning and the department of Traffic safety at the local and national level, the number of serious traffic

## accidents has been increasing each year. According to the statistics of the 1d6a3396d6

just-install is a lightweight command line package manager with fast and easy installation of apps from the Windows Store, Google Play Store, Github and Apphub just-install.exe [options] [package name] What's New \*\*Version 1.1.2\*\* • Manage Windows Store apps and Windows Phone apps in one place • Upgrade to Windows 10 in a separate window . Open and play Windows Store apps, Windows Phone apps and Website apps on

a separate window \*\*Version  $1.1.1**$  • Add script to switch between Google Play and Windows Store apps • Report issues for each project with detailed information on problems, which is helpful for us to improve the service • Open and play Windows Store apps, Windows Phone apps and Website apps on a separate window • Add script to upgrade Windows 10 in a separate window • Open and play Windows Store apps, Windows Phone apps and Website apps on a separate window \*\*Version

1.1\*\* • You can now find links to Android apps in the Windows Store and Windows Phone Store in the same list. • Create Windows Store apps from a sample project • Can run all installed apps with just-install [ -install ] • Easy to install and remove software What's New \*\*Version 1.0.1\*\* • Fixed installation issues \*\*Version 1.0\*\* • Just-install can install, uninstall and update Windows Store apps, Windows Phone apps and Website apps on your computer. • You can install

Windows Store apps, Windows Phone apps and Website apps from the Windows Store. • You can install Windows Store apps, Windows Phone apps and Website apps from GitHub. • You can install Windows Store apps, Windows Phone apps and Website apps from AppHub. • You can open and play Windows Store apps, Windows Phone apps and Website apps installed by justinstall. • You can uninstall installed Windows Store apps, Windows Phone apps and Website apps. • You can uninstall

installed Windows Store apps, Windows Phone apps and Website apps from the Windows Store. • You can open installed Windows Store apps, Windows Phone apps and Website apps.  $\bullet$ You can open installed Windows Store apps, Windows Phone apps and Website apps on a separate window. • You can close installed Windows Store apps, Windows Phone apps and Website apps.  $\bullet$ You can upgrade Windows 10 in a separate window. • Run downloaded.exe file

just-install is a lightweight package manager that can help you deploy various programs on your computer without significant efforts. It can be run from Command Prompt, does not integrate a GUI, but packs highly intuitive functions, can be installed without efforts and features a handy help section. program non-complicated installation Command Line Interface (CLI) ease of use lightweight many features Version: 1.7.2.0 (1/26/2014)

author: TerraSonic license: free to

try email: Downloading.exe Files with just-install as has been mentioned above, you can also get just-install without having to download its.exe file. This is possible since just-install is a free download that is available for download from their website. To get started, type "just-install" in your Command Prompt and the application will be directly deployed on your system. More so, you can also add commandline parameters to the just-install app. Installing Multiple Programs at the Same Time with just-install

## if you have more than one program to install on your system, you can do this by running the following command: just-install list This command will display a list of installed packages on your computer. If the name of the package that you wish to install is present in the list, run the command that follows. just-install install program\_name Installing a program on your computer with just-install For instance, if you want to install the "TeraCopy" package on your system, you can run the following command in the

Command Prompt: just-install install TeraCopy Before starting the installation process, you should remember that this is a command-line application, which means that you must execute the above command from the Command Prompt window. This is because just-install cannot integrate a Graphical User Interface (GUI). Note that you can also use other parameters, such as --webui, -g, -d, -i, --silent, etc. just-install Commands justinstall This command starts the just-install application. Type "justinstall" to execute this function. just-install --help This command displays the help section that contains information about all available parameters. just-install -a x86 This command will install the x86 version of just-install on your system. just-install -a amd64 This command will install the amd64 version of just-install on your system. just-install -a arm This command will install the arm version of just-install on your system. just-install -

• Internet Explorer 8 or higher • macOS (tested on OS X 10.6.8) • Windows XP, Vista, or 7 • PlayStation 4 • Nintendo Switch • PlayStation Vita • Microsoft Xbox One • iPhone / iPad / iPod Touch • Android Unlimted number of players. A video game based on an adventure novel. Play as Shounen and his partners as they enter a boy's dream in a parallel world.The protagonist of the novel

## Related links:

<https://kapro.com/wp-content/uploads/2022/06/chrdar.pdf>

[https://www.yapi10.com.tr/upload/files/2022/06/1NbW7EZt22iW2xF956ww\\_07\\_1a8f431eb33b054a08f91afc10d1e78d\\_file.pdf](https://www.yapi10.com.tr/upload/files/2022/06/1NbW7EZt22iW2xF956ww_07_1a8f431eb33b054a08f91afc10d1e78d_file.pdf) <https://epkrd.com/webtrance-download-for-pc-latest-2022/>

[http://www.eztkerested.hu/upload/files/2022/06/sNocoeUeQ1gNNAMyVNrw\\_07\\_5bf39b97361360a3a9d5e6b2cac33890\\_file.pdf](http://www.eztkerested.hu/upload/files/2022/06/sNocoeUeQ1gNNAMyVNrw_07_5bf39b97361360a3a9d5e6b2cac33890_file.pdf) <https://tuscomprascondescuento.com/?p=19047>

[https://you.worldcruiseacademy.co.id/upload/files/2022/06/uiopLrFxkUQICBk9sZ6E\\_07\\_3ccd89e6740ae8ec89efd7b8853117c9\\_f](https://you.worldcruiseacademy.co.id/upload/files/2022/06/uiopLrFxkUQICBk9sZ6E_07_3ccd89e6740ae8ec89efd7b8853117c9_file.pdf) [ile.pdf](https://you.worldcruiseacademy.co.id/upload/files/2022/06/uiopLrFxkUQICBk9sZ6E_07_3ccd89e6740ae8ec89efd7b8853117c9_file.pdf)

<http://gurureviewclub.com/doremi-avi-to-wav-converter-free-2022-new/>

<https://ipartnerindiaglobal.org/wp-content/uploads/2022/06/MessRes.pdf>

<https://paitasontimosi.wixsite.com/usenitaw/post/spyshelter-silent-keygen-download-april-2022>

<https://encuentracommunitymanager.com/garmin-basecamp-crack-free-march-2022/>

<https://www.luthierdirectory.co.uk/sstockquote-1-0-3-crack-license-key-full-2022-latest/>

<https://glammazone.com/batch-ppt-to-emf-converter-crack-activation-code-with-keygen-updated/>

<https://demo.takewp.com/listing/tpg-explore/advert/at32-reverse-proxy-crack-free-3264bit/>

[https://x-streem.com/upload/files/2022/06/uy3AvnynzBiMFI31DDLs\\_07\\_625d37d0a211ca4a38523f99c83c46a4\\_file.pdf](https://x-streem.com/upload/files/2022/06/uy3AvnynzBiMFI31DDLs_07_625d37d0a211ca4a38523f99c83c46a4_file.pdf) <https://realestatehomescalifornia.com/?p=5329>

https://thaiherbbank.com/social/upload/files/2022/06/X1bAgawdE5oGO73uk1wu\_07\_5bf39b97361360a3a9d5e6b2cac33890\_file. [pdf](https://thaiherbbank.com/social/upload/files/2022/06/X1bAgawdE5oGQ73uk1wu_07_5bf39b97361360a3a9d5e6b2cac33890_file.pdf)

<http://rackingpro.com/?p=1460>

<https://theknotwork.com/lttty-crack-with-license-code-2022-latest/>

<https://stareheconnect.com/advert/popgene-s2-crack-activation-code-for-pc/>

[https://tuinfonavit.xyz/wp-content/uploads/2022/06/LoL\\_Auto\\_Login.pdf](https://tuinfonavit.xyz/wp-content/uploads/2022/06/LoL_Auto_Login.pdf)